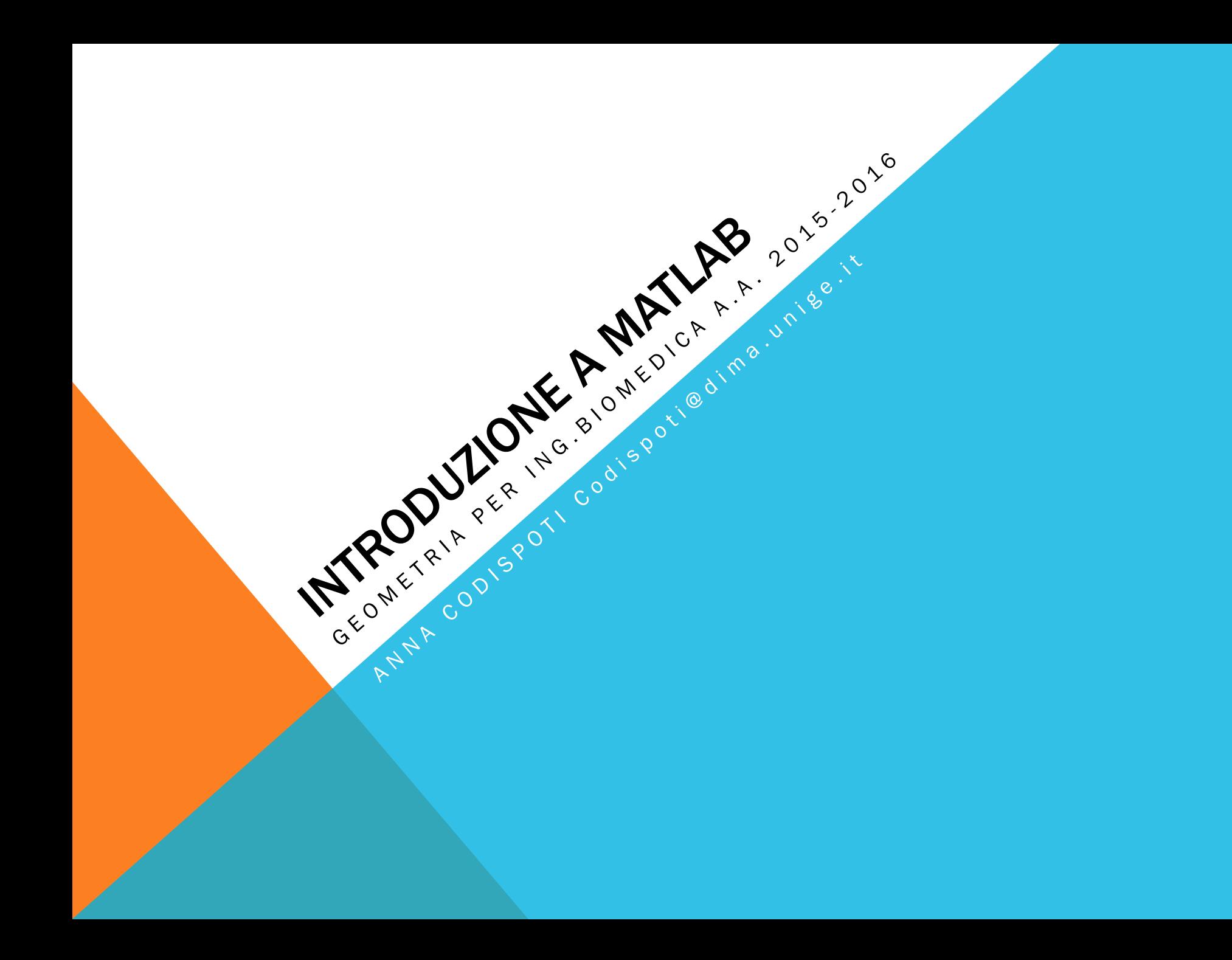

# RIASSUNTO

- Cos'è Matlab
- Comandi elementari
- Vettori
- Matrici
- Operazioni

# **OUTLINE**

- Sistemi lineari
	- $A \in \mathbb{R}^{n \times n}$
	- $A \in \mathbb{R}^{m \times n}$
- Fattorizzazione LU
- M-file
- Esercizi

# SISTEMI LINEARI

Teorema di Rouchè-Capelli

- **•** rango(A) = rango(A|b) <=> il sistema è risolubile
- $\blacksquare$  rango(A) = rango(A|b) = n => unica soluzione
- **Fig. 1.** rango(A) = rango(A|b) = p < n =>  $\infty$ <sup>n</sup>-p soluzioni

# **RISOLUZIONE SISTEMI LINEARI**

- Sostituzione
- Cramer
	- Se A è quadrata & invertibile
- Algoritmo di Gauss
	- operazioni elementari sulle righe
	- pivotizzazione (parziale o totale) -> importante quando si implementa l'algoritmo al calcolatore

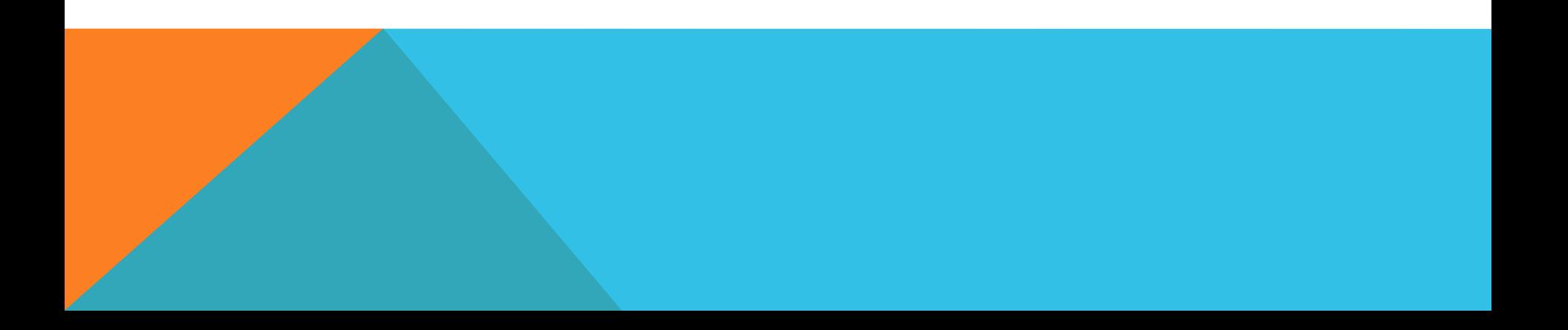

### A QUADRATA NON SINGOLARE

$$
A \in \mathbb{R}^{n \times n} \quad x \in \mathbb{R}^{n} \quad b \in \mathbb{R}^{n}
$$
  
det  $A \neq 0 \Rightarrow \exists! \ x \in \mathbb{R}^{n} \ t.c. \ Ax = b$ 

 $x = inv(A)*b$  $x = A \backslash b$ il simbolo non è quello della divisione!!

- la soluzione è calcolata mediante l'algoritmo Gaussiano  $\bullet$ con pivot parziale
- tempo richiesto minore del calcolo dell'inversa  $\bullet$

### ESEMPIO

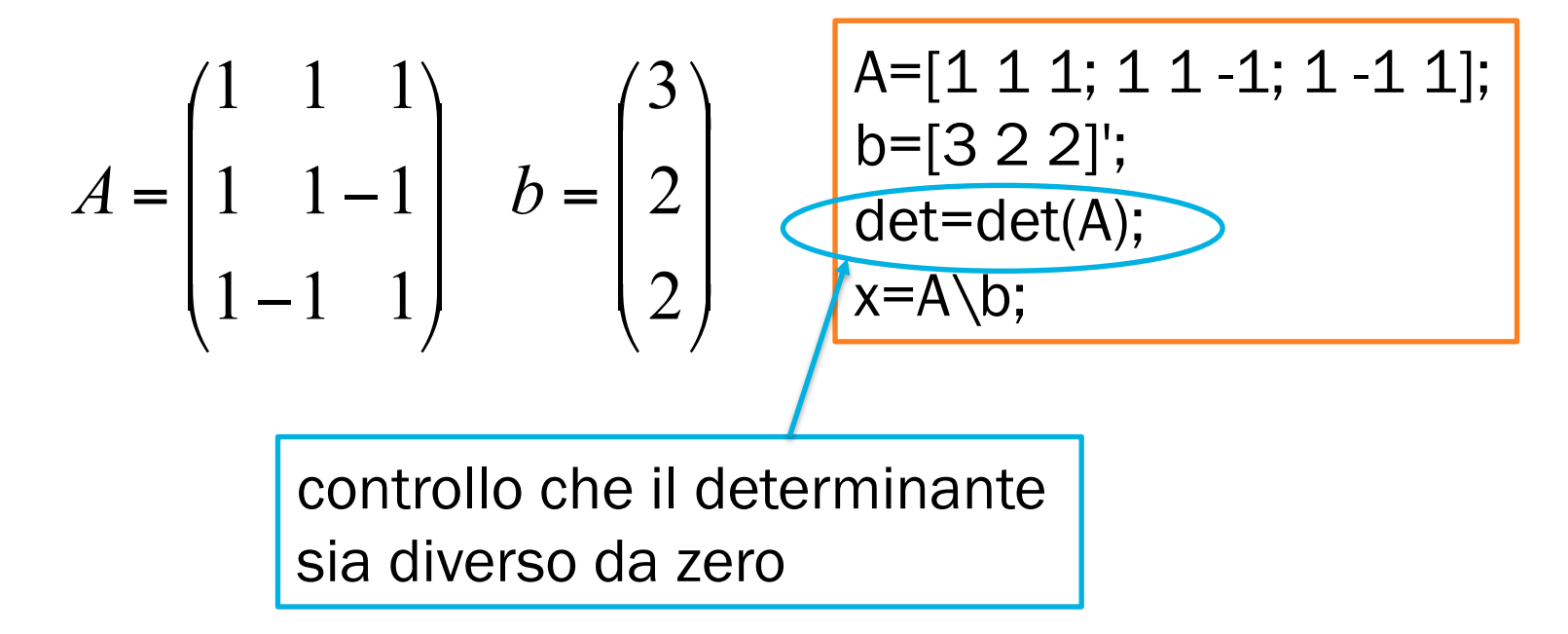

# IL COMANDO RREF

Per studiare e risolvere un sistema qualunque si deve ridurre la matrice completa (A|b) si usa il comando

rref (reduced row echelon form)

$$
\text{rref(A)} \qquad \begin{pmatrix} 3 & 4 & -1 \\ 5 & 2 & 2 \\ 0 & 1 & 1 \end{pmatrix} \rightarrow \begin{pmatrix} 1 & 0 & 0 \\ 0 & 1 & 0 \\ 0 & 0 & 1 \end{pmatrix}
$$

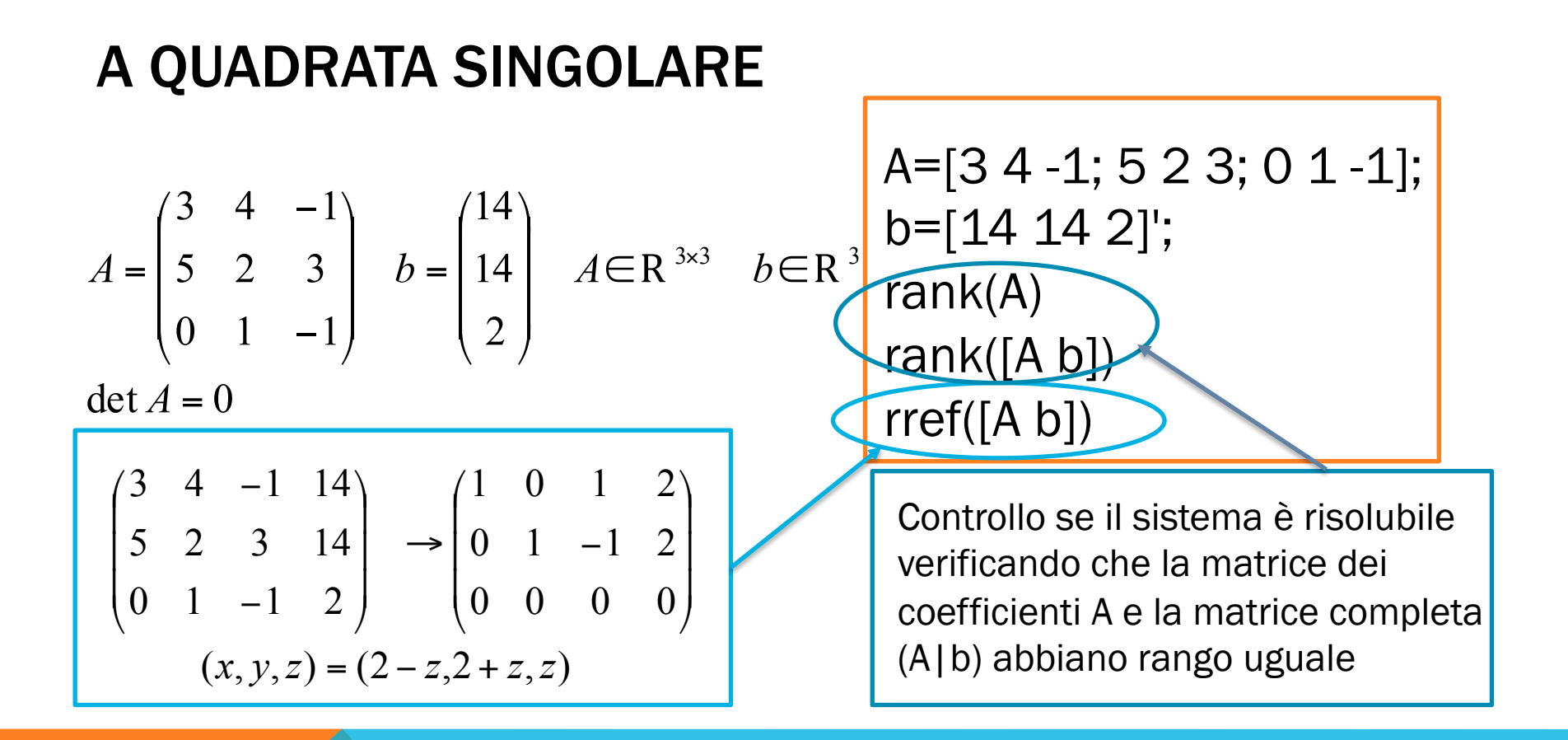

### MATRICI RETTANGOLARI

$$
A = \begin{pmatrix} 1 & 0 & 1 \\ 0 & -1 & 0 \end{pmatrix} \quad b = \begin{pmatrix} 0 \\ 1 \end{pmatrix} \quad A \in \mathbb{R}^{2 \times 3} \quad x \in \mathbb{R}^3 \quad b \in \mathbb{R}^2
$$

A=[1 0 1; 0 -1 0]; b=[0 1]'; rank(A) rank([A b]) rref([A b])

Questo sistema è risolvibile, dal momento che il rango della matrice dei coefficienti A è uguale al rango della matrice completa (A|b)

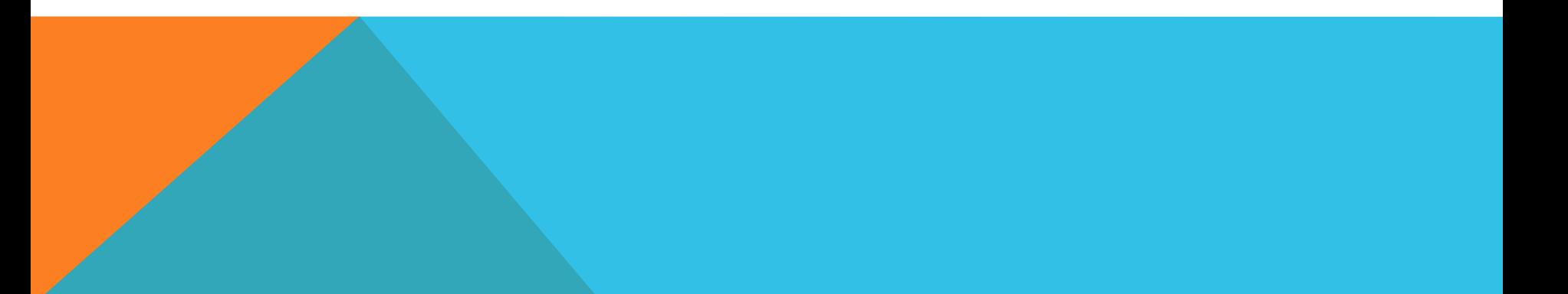

# RIASSUMENDO

A quadrata NON singolare

$$
x = A \setminus b
$$

A quadrata singolare o A m x n

rank(A) rank([A b] rref([A b])

- **rref ci restituisce la matrix ridotta**
- le soluzioni le dobbiamo scrivere noi a partire dalla matrice ridotta ottenuta

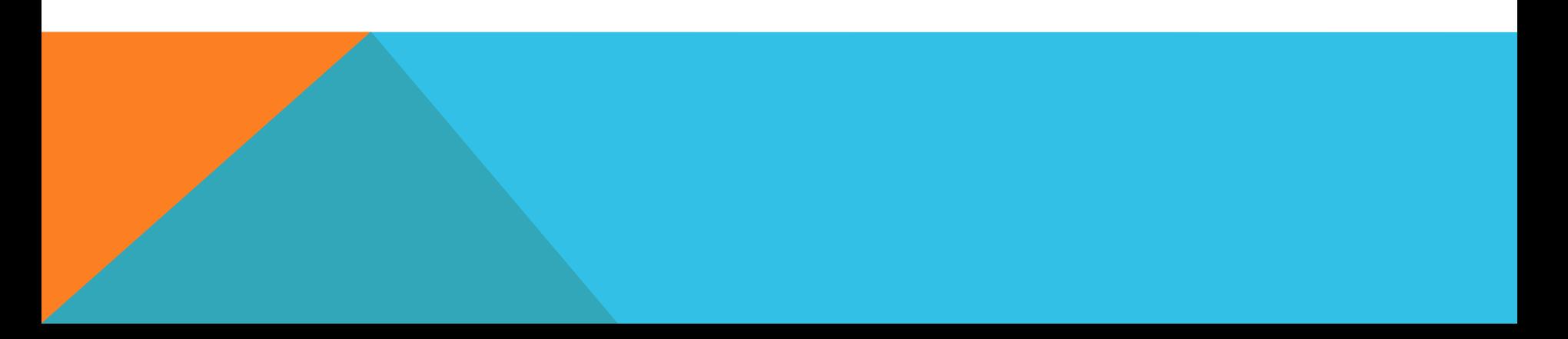

### ESERCIZIO I

Studiare e risolvere, qualora sia possibile, i seguenti sistemi lineari

$$
A = \begin{pmatrix} 1 & 3 & 4 \\ 1 & 2 & 1 \\ 1 & 0 & 1 \end{pmatrix} \quad b = \begin{pmatrix} 1 \\ 4 \\ 0 \end{pmatrix}
$$

$$
A = \begin{pmatrix} 1 & 3 \\ 1 & -2 \\ 1 & 1 \end{pmatrix} \quad b = \begin{pmatrix} 1 \\ 4 \\ 2 \end{pmatrix}
$$

$$
A = \begin{pmatrix} 1 & 2 & 1 & 1 & 0 \\ 0 & 1 & 1 & 2 & 1 \\ 0 & 1 & 1 & 0 & 0 \end{pmatrix} \quad b = \begin{pmatrix} 1 \\ 3 \\ 1 \end{pmatrix}
$$

 $\left| \right|$  $\overline{\phantom{a}}$  $\begin{matrix} \end{matrix}$ 

 $\overline{\mathsf{a}}$ 

 $\int$ 

### FATTORIZZAZIONE LU

# $\det A \neq 0 \Rightarrow \exists L, U \quad t.c. \quad A = LU$  $Ax = b \quad A \in \mathbb{R}^{n \times n} \quad x, b \in \mathbb{R}^{n}$

dove:

- U è la matrice triangolare superiore ottenuta da A mediante l'algoritmo di Gauss con pivotizzazione parziale
- L è una matrice quadrata invertibile e "a meno di permutazioni delle righe" è una matrice triangolare inferiore con tutti 1 sulla diagonale

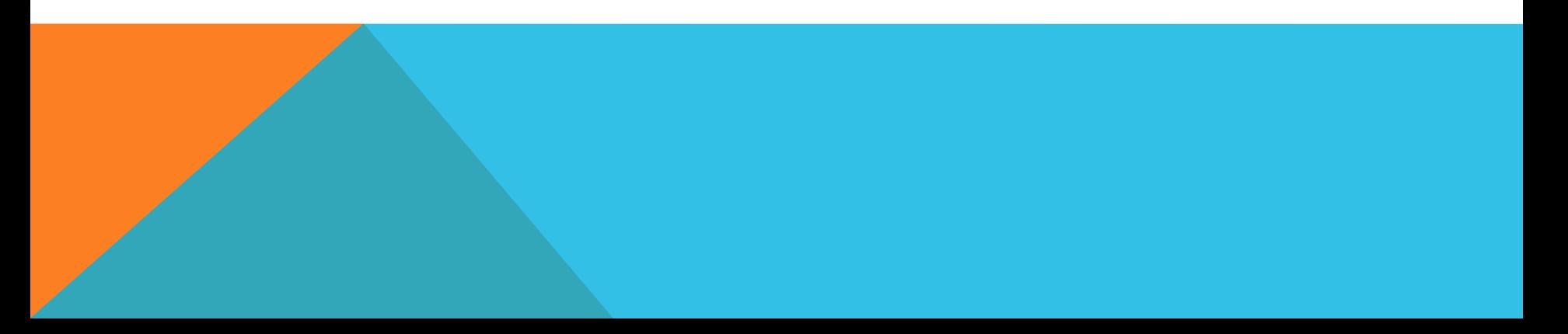

### **FATTORIZZAZIONE LU IN MATLAB**

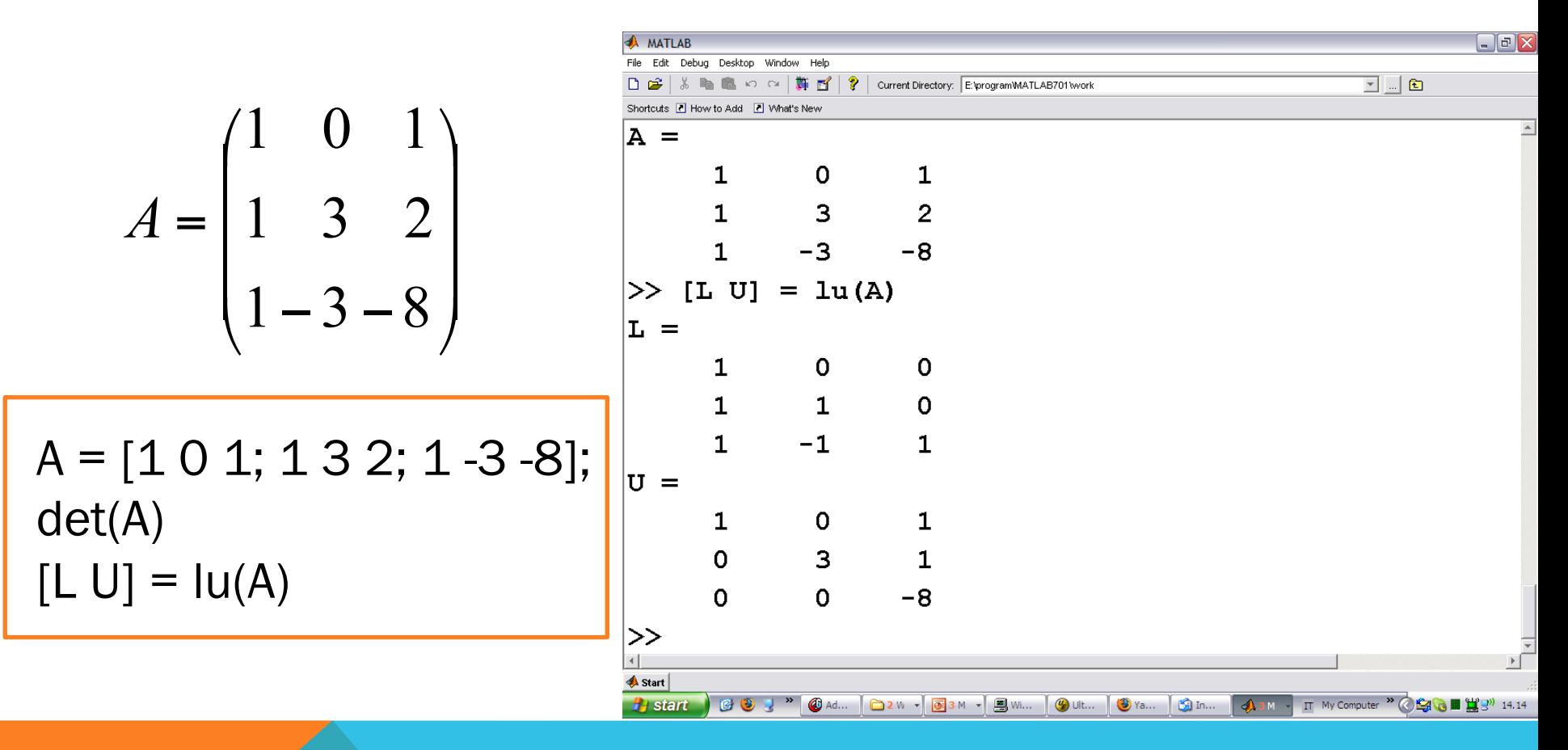

#### RISOLUZIONE DI UN SISTEMA CON LU

$$
A = LU \implies Ax = b \iff LUx = b
$$
  

$$
Ax = b \Leftrightarrow \begin{pmatrix} Ly = b \\ Ux = y \end{pmatrix} \implies \text{ sistema triangolare}
$$

$$
[L U] = Iu(A);
$$
  
 
$$
y = U \setminus b;
$$
  
 
$$
x = L \setminus y;
$$

Il tempo complessivo richiesto dai tre comandi equivale a quello richiesto dall'algoritmo Gaussiano

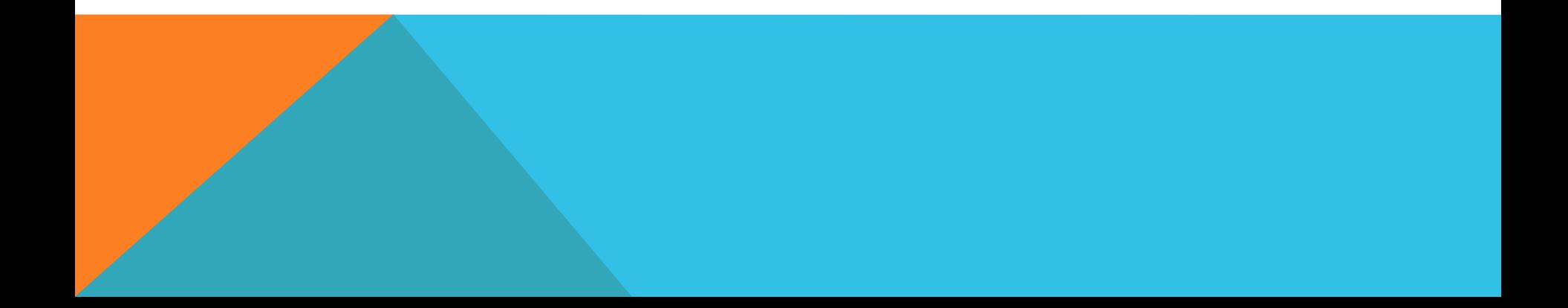

### QUANDO CONVIENE LU?

 $Ax = b_i$   $i = 1, 2, ..., k$ 

Quando bisogna risolvere più sistemi con una stessa matrice dei coefficienti conviene scomporre la matrice utilizzando la fattorizzazione LU e successivamente risolvere i tre sistemi al punto precedente per i diversi vettori dei termini noti

$$
[L U] = Iu(A)
$$
  
y = U \setminus b\_i;  
x = L \setminus y

### M-FILE

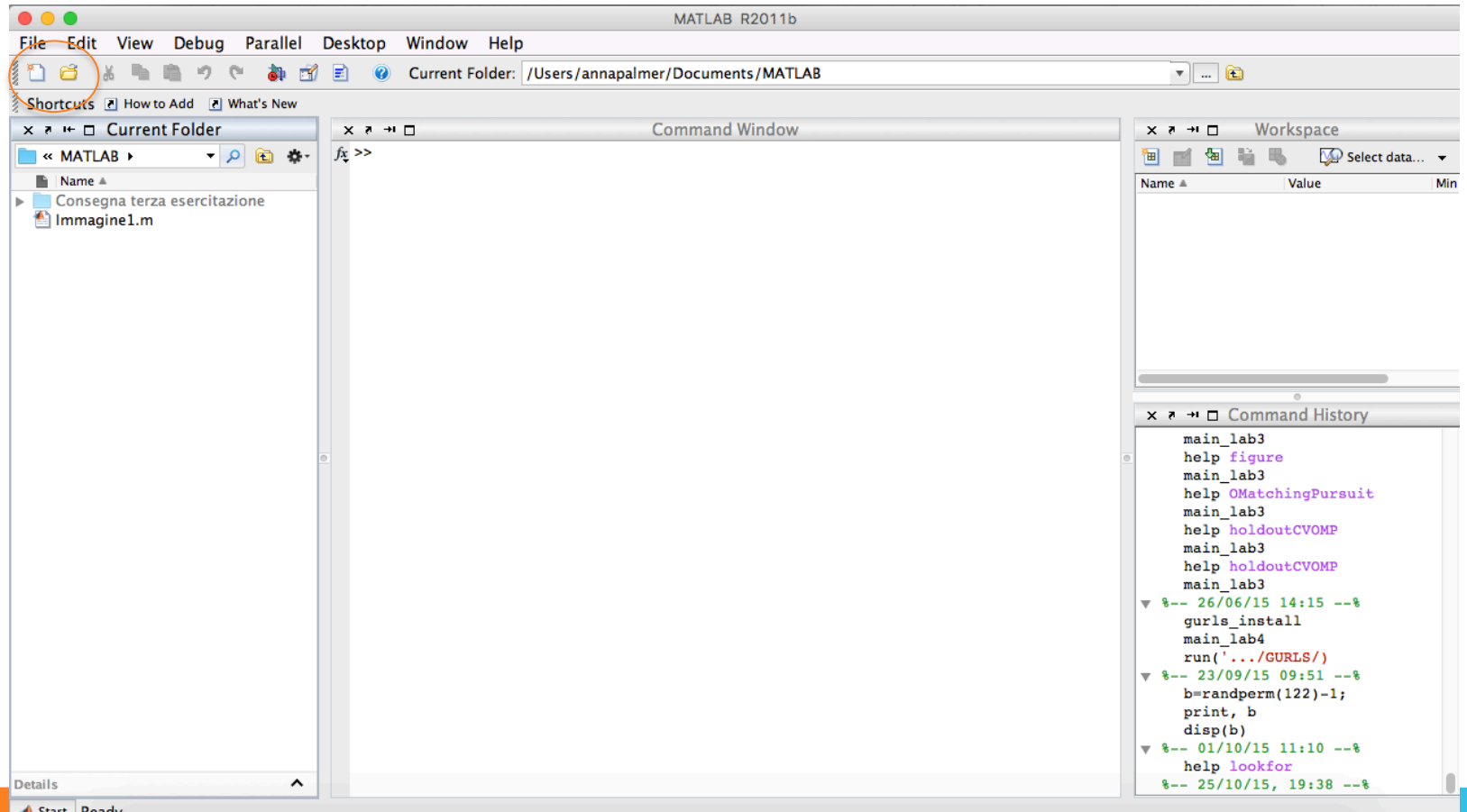

Start Ready

# EDITOR

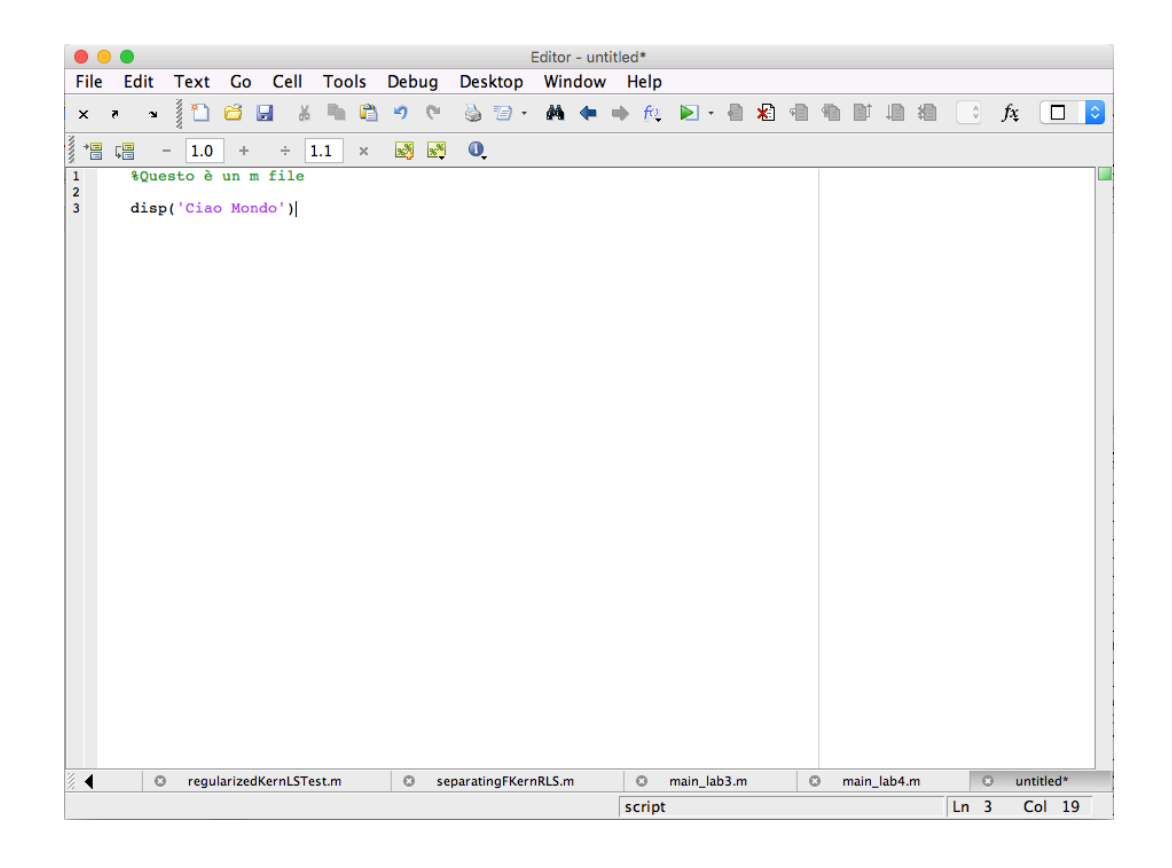

### RICHIAMARE GLI SCRIPT

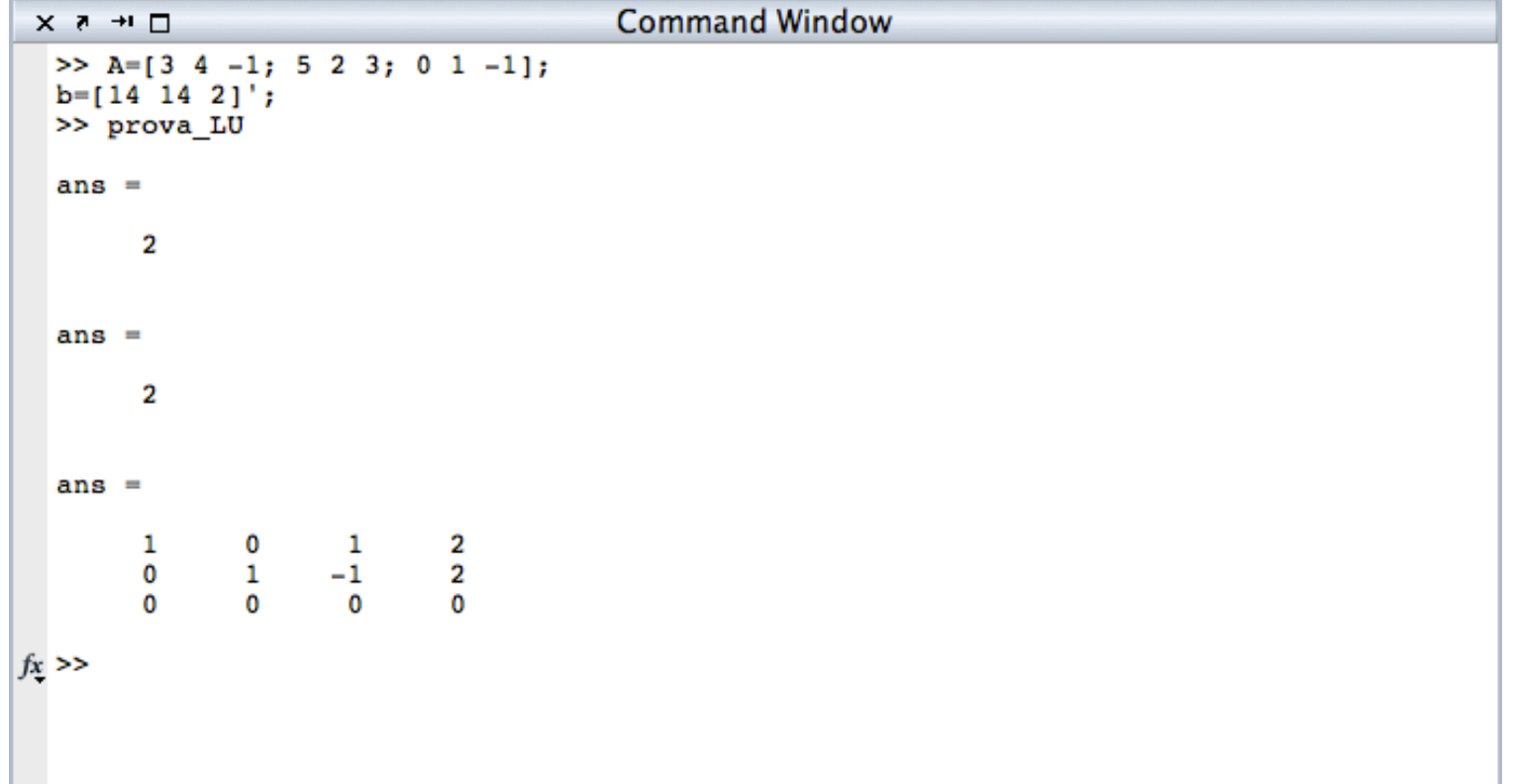

## ESERCIZIO 2

Dopo essersi accertati che il sistema ammetta un'unica soluzione trovarne la soluzione con Gauss e mediante la decomposizione LU

$$
A = \begin{pmatrix} 3 & 1 & -1 \\ 1 & 1 & -3 \\ 1 & 1 & 0 \end{pmatrix} \quad b = \begin{pmatrix} 0 \\ -5 \\ 1 \end{pmatrix}
$$

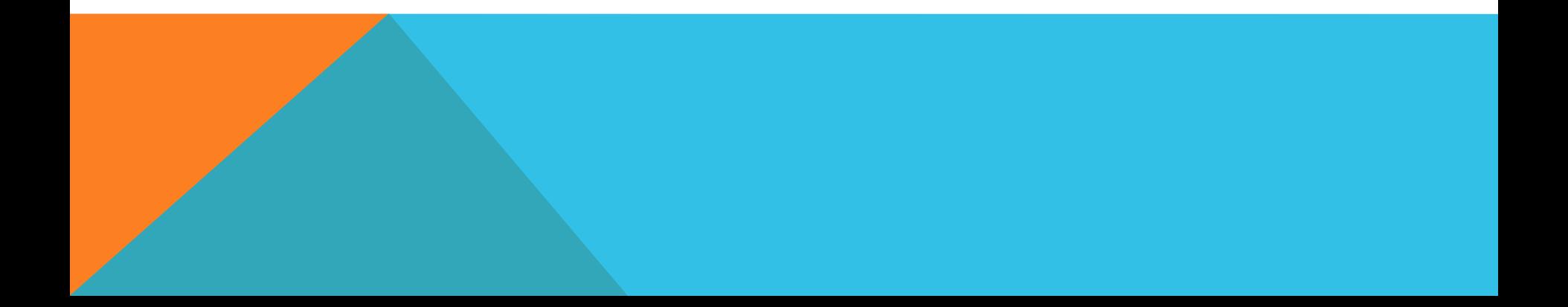

## ESERCIZI 3 E 4

Provare a scrivere uno script per risolvere un sistema triangolare con il metodo di Cramer

$$
A = \begin{pmatrix} 1 & 2 & 3 \\ 0 & 4 & 2 \\ 0 & 0 & 1 \end{pmatrix} \quad b = \begin{pmatrix} 2 \\ 3 \\ 4 \end{pmatrix}
$$

Studiare il seguente sistema

$$
A = \begin{pmatrix} 2 & 1 & -1 & 1 \\ 3 & 1 & 2 & 1 \\ 1 & 0 & 1 & 0 \end{pmatrix} \quad b = \begin{pmatrix} 1 \\ 2 \\ 1 \end{pmatrix}
$$

# ESERCIZIO 5

Sia H la matrice di Hankel 7x7 del vettore  $v = (7,6,...,1)$  (si genera col comando hankel(v) )

Costruire una matrice A 7x7 t.c.

- le prime 6 righe e 6 colonne siano tratte da H
- l'ultima colonna sia la successione 7,6,…,1
- l'ultima riga sia la successione  $3*7-1,3*7-4,...1$ Risolvere se possibile il sistema lineare
- $Ax = b$ , dove  $b = (0 1 2 2 2 1 1)$ T

Scrivere le soluzioni